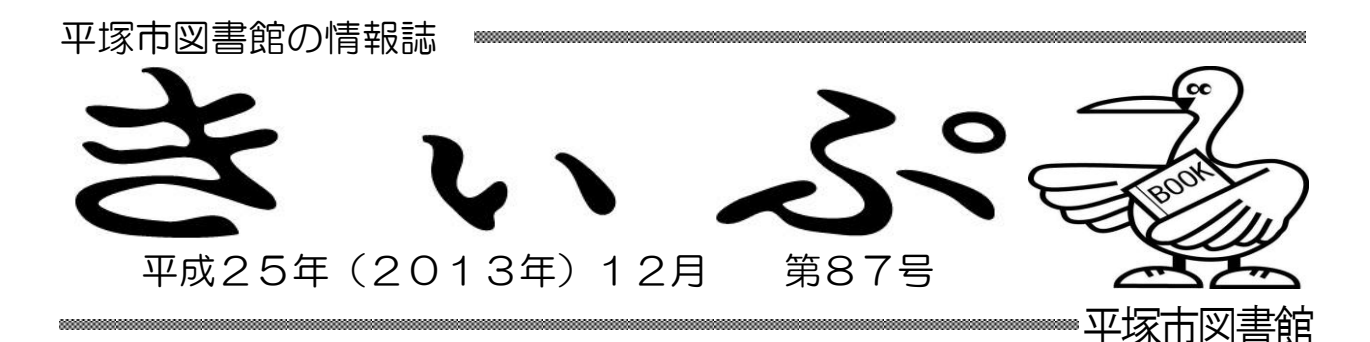

## 図書館ホームページをご活用ください!!

平塚市図書館では、本の検索や予約の手続き等さまざまなサービスを ホームページで利用することができます。今回は、皆さまからお問合せ の多いホームページの機能をご紹介します。

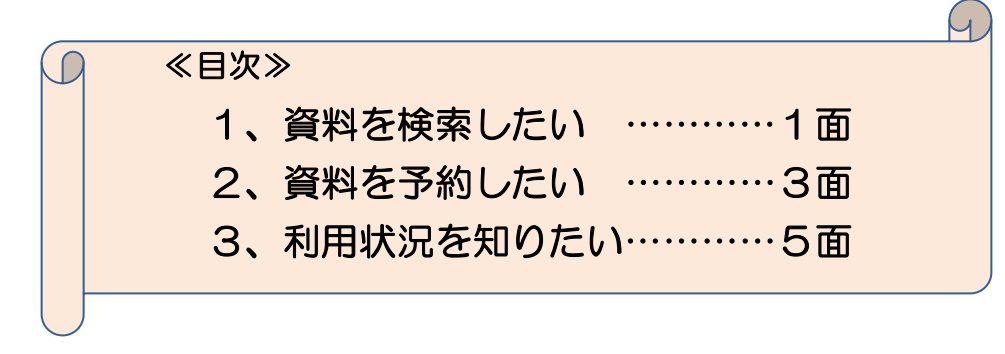

### 1、資料を検索したい

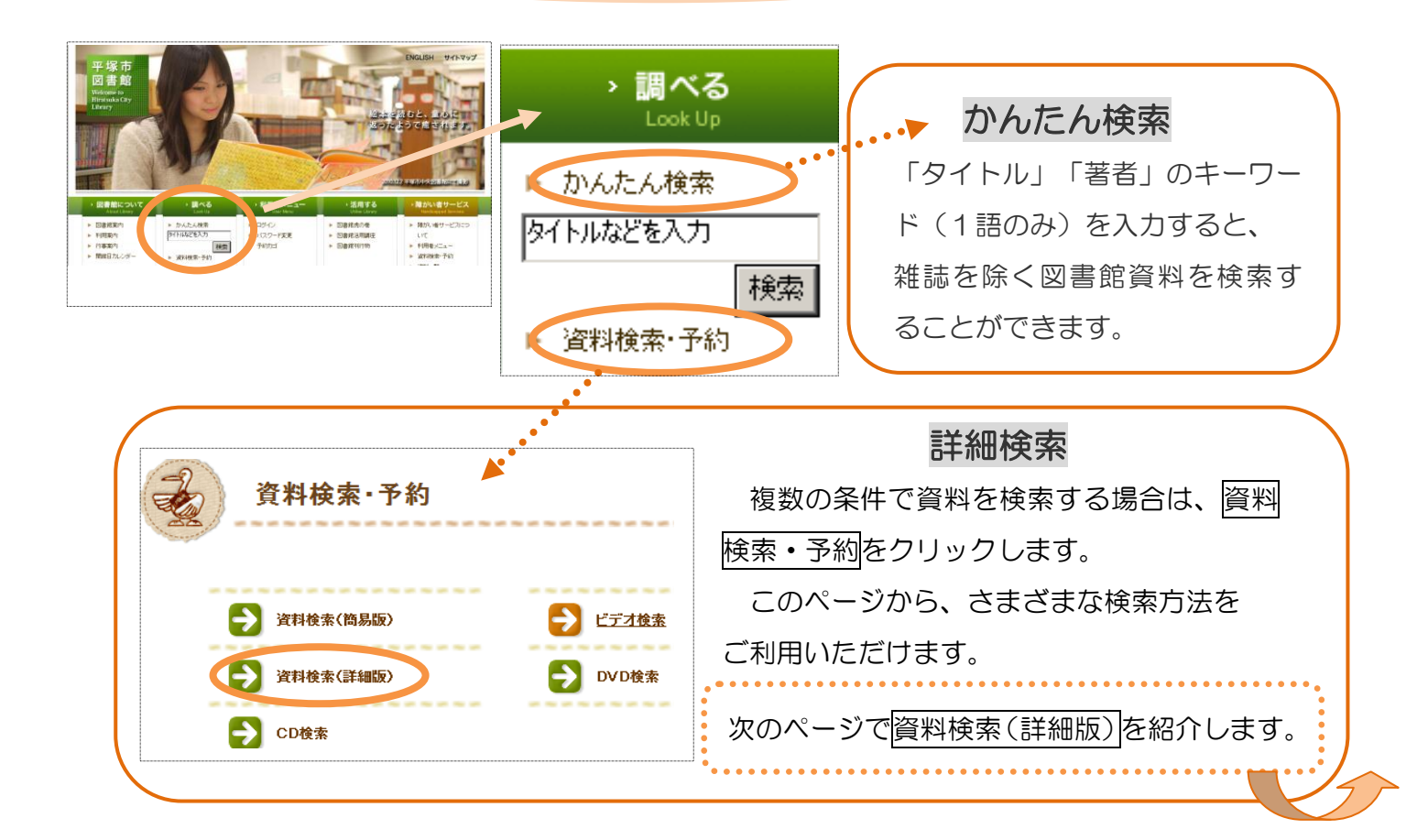

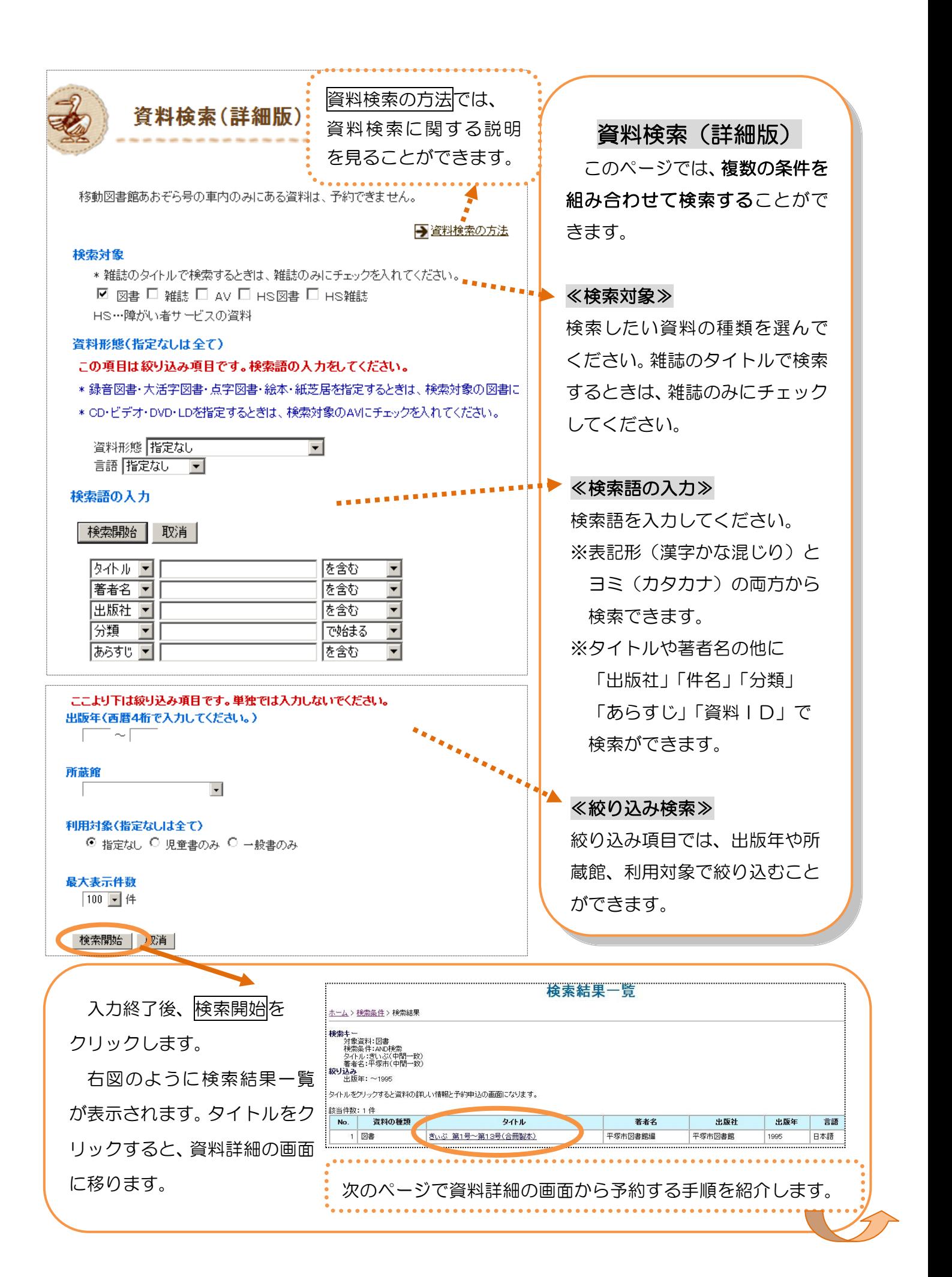

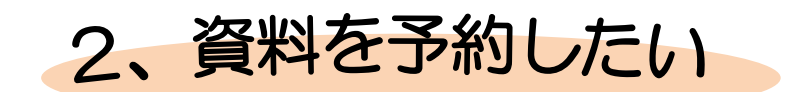

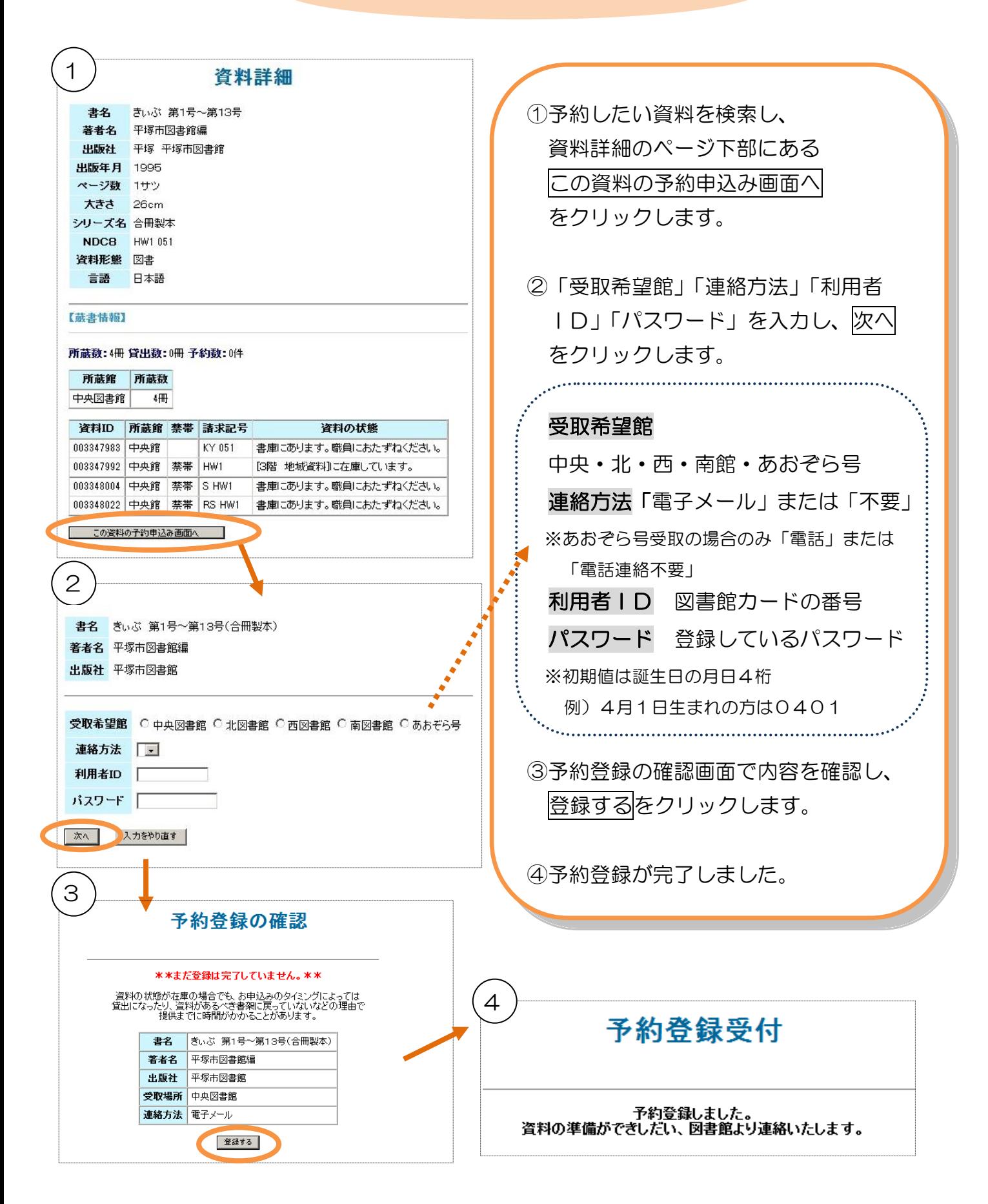

#### 取置期限について

ご用意ができた資料は以下の期間内でお取り置きします。

- ●連絡方法:メール メールを送信した日から7日間
- ●連絡方法:不要 用意ができてから7日間

※取置期限日を過ぎると、予約は取り消しになります。

※期限内に資料の受け取りができないときは、ホームページ・図書館内検索機・電話 案内サービスから取置期限の延長をすることができます。延長はお手続きした日 から1週間です。

ただし、すでに取置期限日を過ぎている資料、次に予約が入っている資料、 平塚市以外の図書館から借用した資料は延長できません。

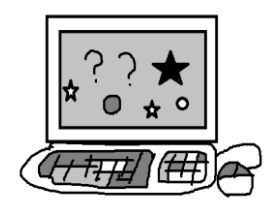

#### メールアドレスの確認をお願いします

メールアドレスを登録したのに予約メールが届かないときは、トップページ「利用 者メニュー」からログインして「メールアドレス登録」画面で登録内容をご確認くだ さい。

また、迷惑メール対策などで特定のアドレスやドメインの受信をしない設定になっ ていないか、などをご確認ください。

【図書館の送信ドメインと送信アドレス】※送信専用

ドメイン (4館共通) lib.city.hiratsuka kanagawa.jp

送信アドレス(送信専用)予約資料受取館

中央図書館 c\_yoyaku@lib.city.hiratsuka.kanagawa.jp

北 図書館 k yoyaku@lib.city.hiratsuka.kanagawa.jp

西 図書館 n\_yoyaku@lib.city.hiratsuka.kanagawa.jp

南 図書館 m\_yoyaku@lib.city.hiratsuka.kanagawa.jp

# 3、利用状況を知りたい

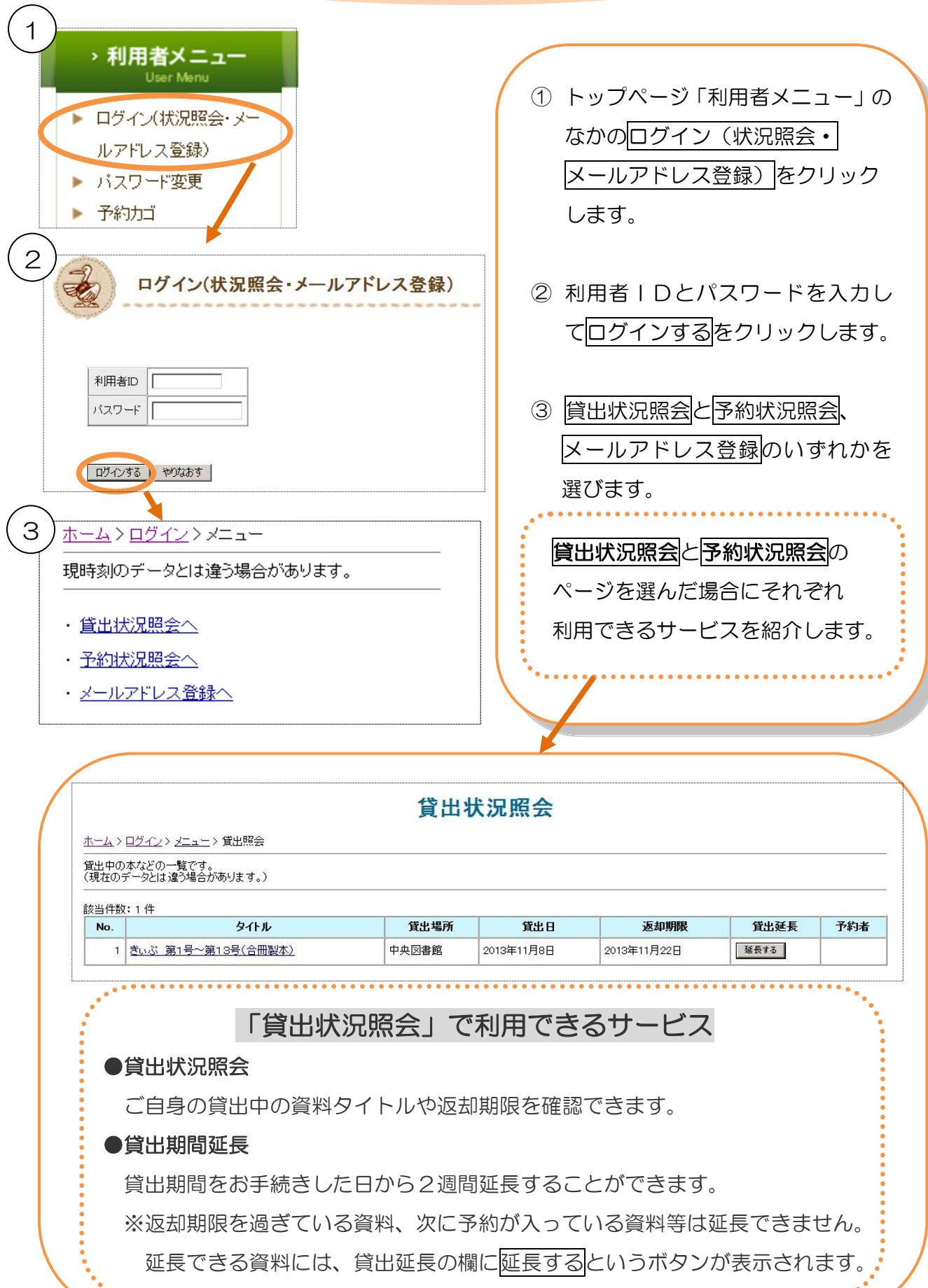

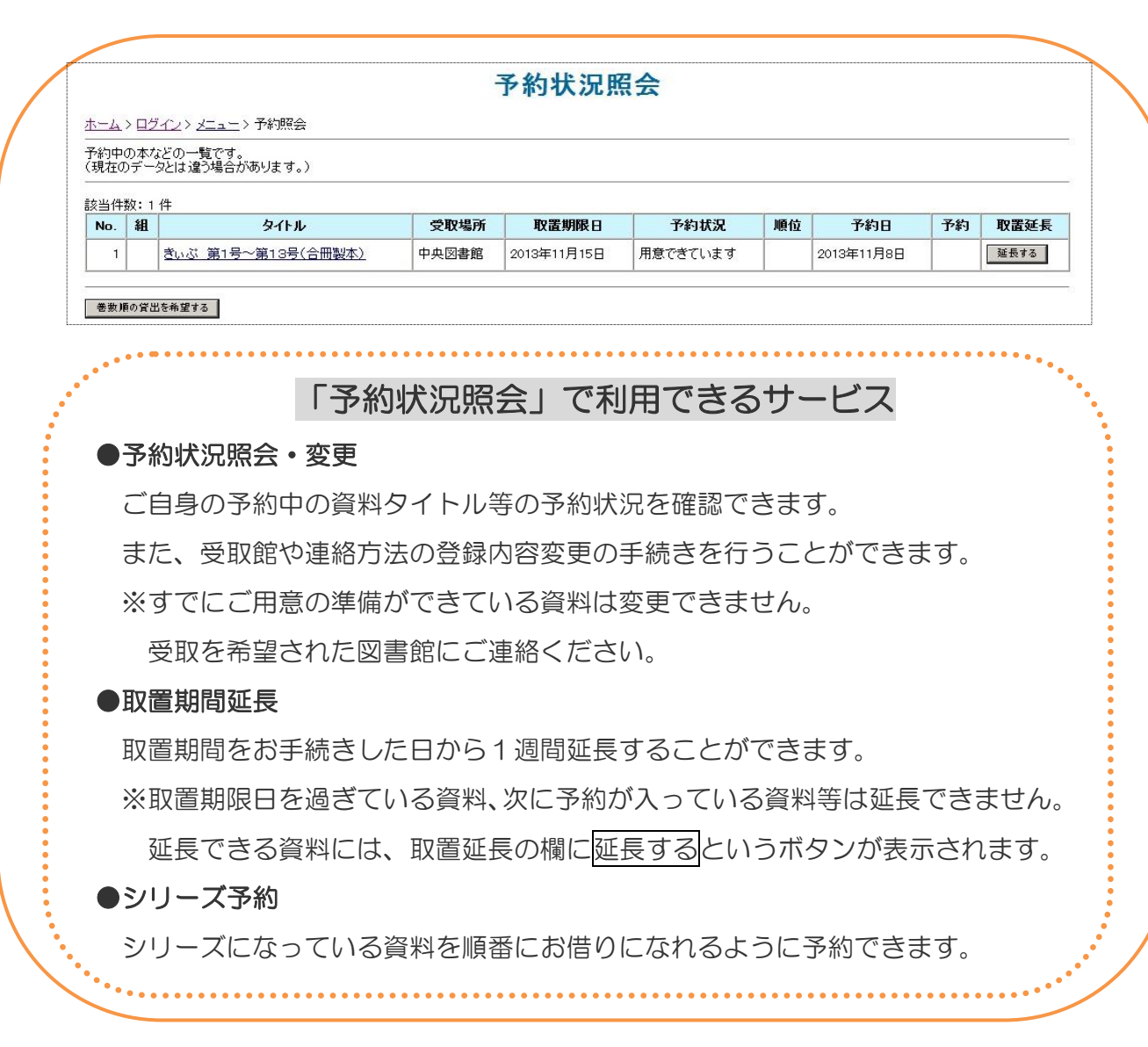

# ホームページをご覧ください

今回紹介した内容のほか、貸出情報・予約情報の変更方法やシリーズ予約の 手順などを図書館ホームページ「Q&A」のページに掲載しています。

【ホームページ[】http://www.lib.city.hiratsuka.kanagawa.jp/index.shtml](http://www.lib.city.hiratsuka.kanagawa.jp/index.shtml)

きぃぷ 87号 編集・発行 平塚市中央図書館 発行日 平成25年12月1日 北図書館 〒254-0013 田村 3-12-5 Tel 0463-53-1232 Fax0463-53-1261 西図書館 〒254-0911 山下 760-3 Tel 0463-36-3555 Fax0463-36-7230 南図書館 〒254-0813 袖ヶ浜 20-1 Tel 0463-21-3080 Fax0463-21-5181 中央図書館  $\overline{7}254 - 0041$  浅間町 12-41 Tel 0463-31-0415 Fax0463-31-9984 メールでのお問合せは、ホームページの中にある「お問合せ」のフォームでお送りください。 今後も「きいぷ」ではホームページの活用方法等をご紹介していきます。 図書館ホームページ「図書館について」-「Q&A」